# **DIGRAPHS**

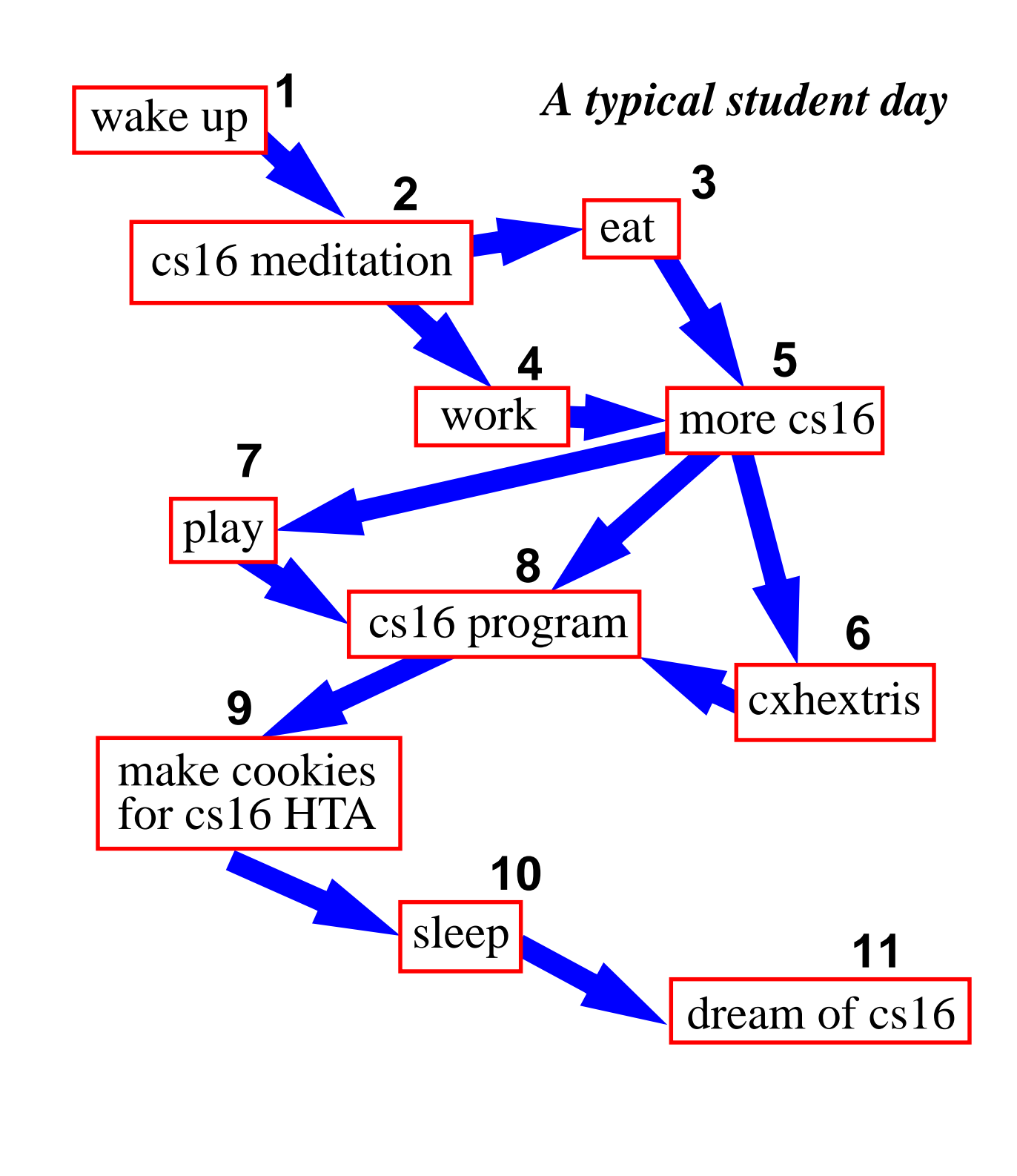

## **What's a Digraph?**

a) A small burrowing animal with long sharp teeth and a unquenchable lust for the blood of computer science majors

- b) A distressed graph
- c) A directed graph

**Each edge goes in one direction**

**Edge (a,b) goes from a to b, but not b to a**

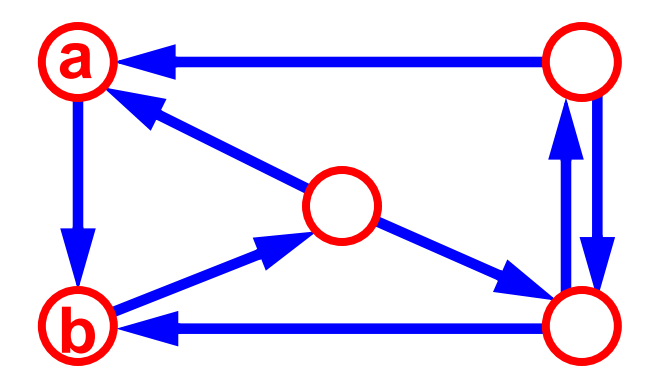

You're saying, "Yo, how about an example of how we might be enlightened by the use of digraphs!!" – Well, if you insist. . .

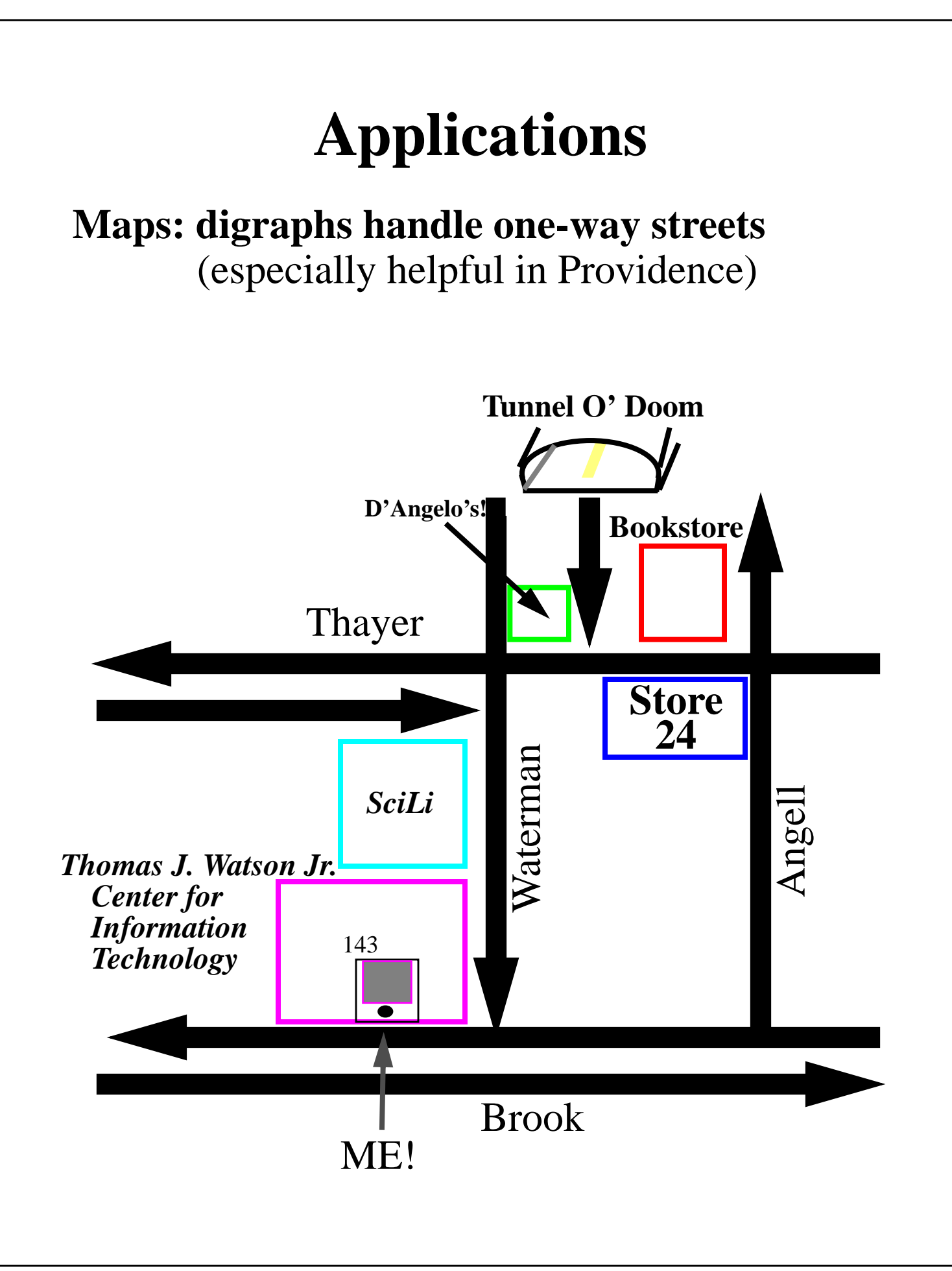

## **Another Application**

**Scheduling: edge (a,b) means task a must be completed before b can be started**

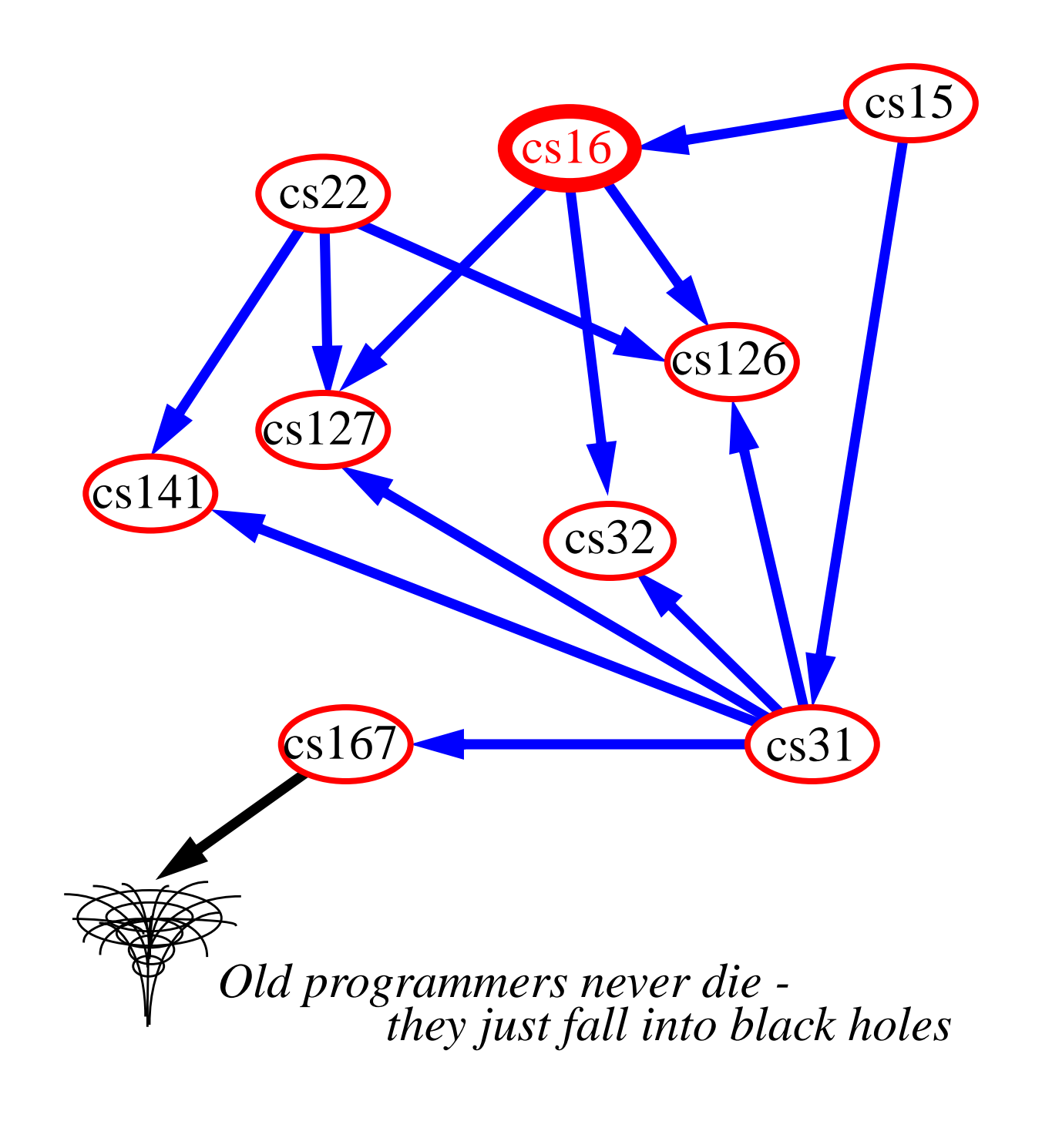

## **DAG's**

**dag: (noun) dÂ-g**

- 1. **D**i-**A**cyl-**G**lycerol − My favorite snack!
- 2. "Dan's best friend" person's

3. **directed acyclic graph**

*Say What?!*

#### **directed graph with no directed cycles**

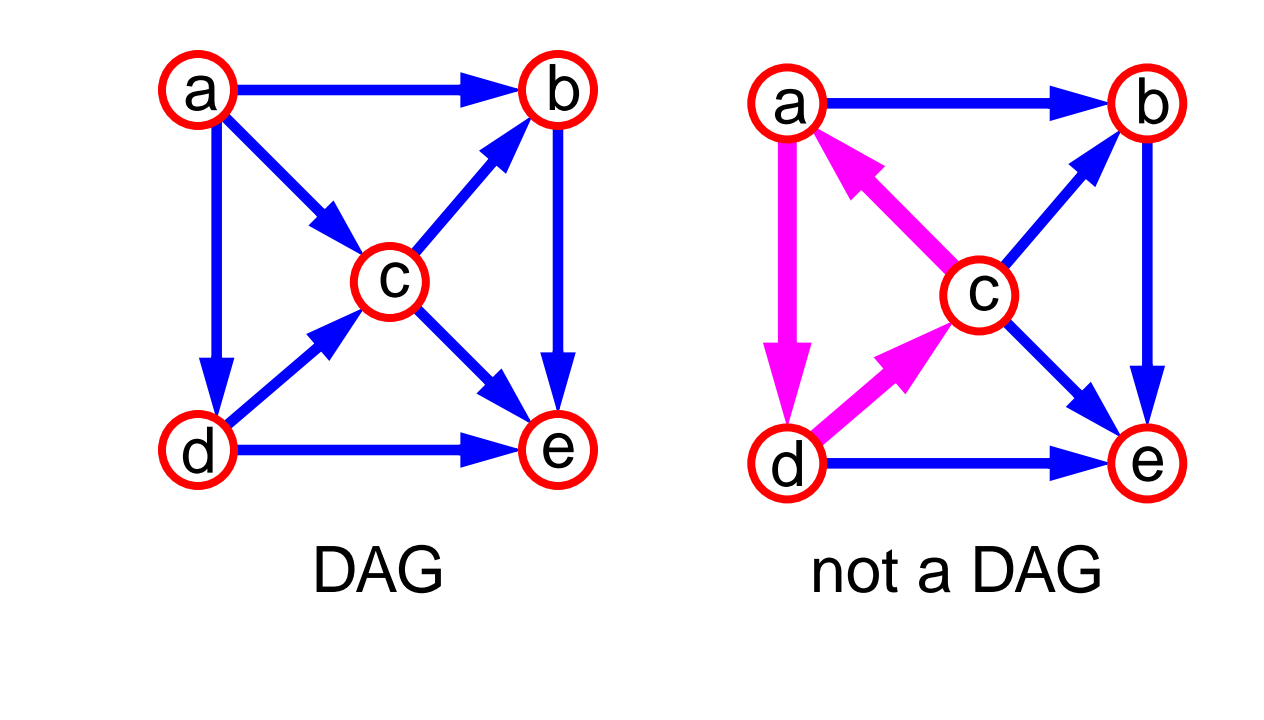

## **Depth-First Search**

#### **Same algorithm as for undirected graphs**

#### **On a connected digraph, may yield unconnected DFS trees (i.e., a DFS forest)**

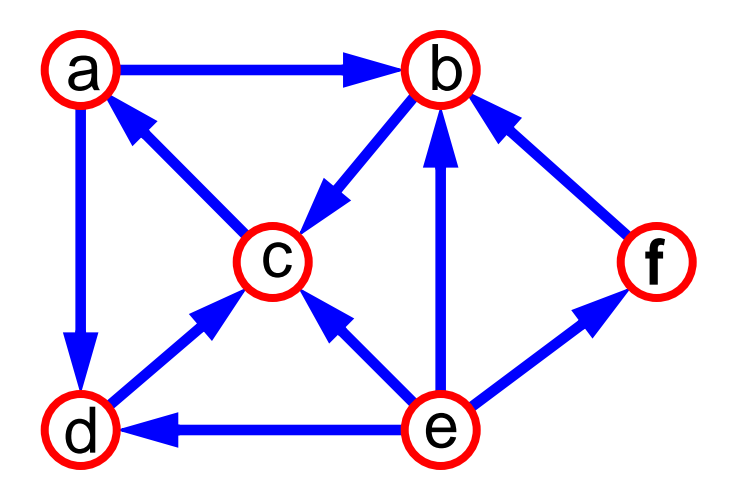

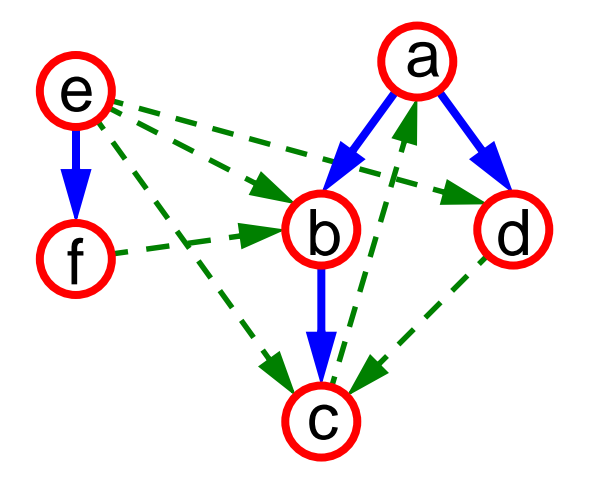

## **Reachability**

**DFS tree rooted at v: vertices reachable from v via directed paths**

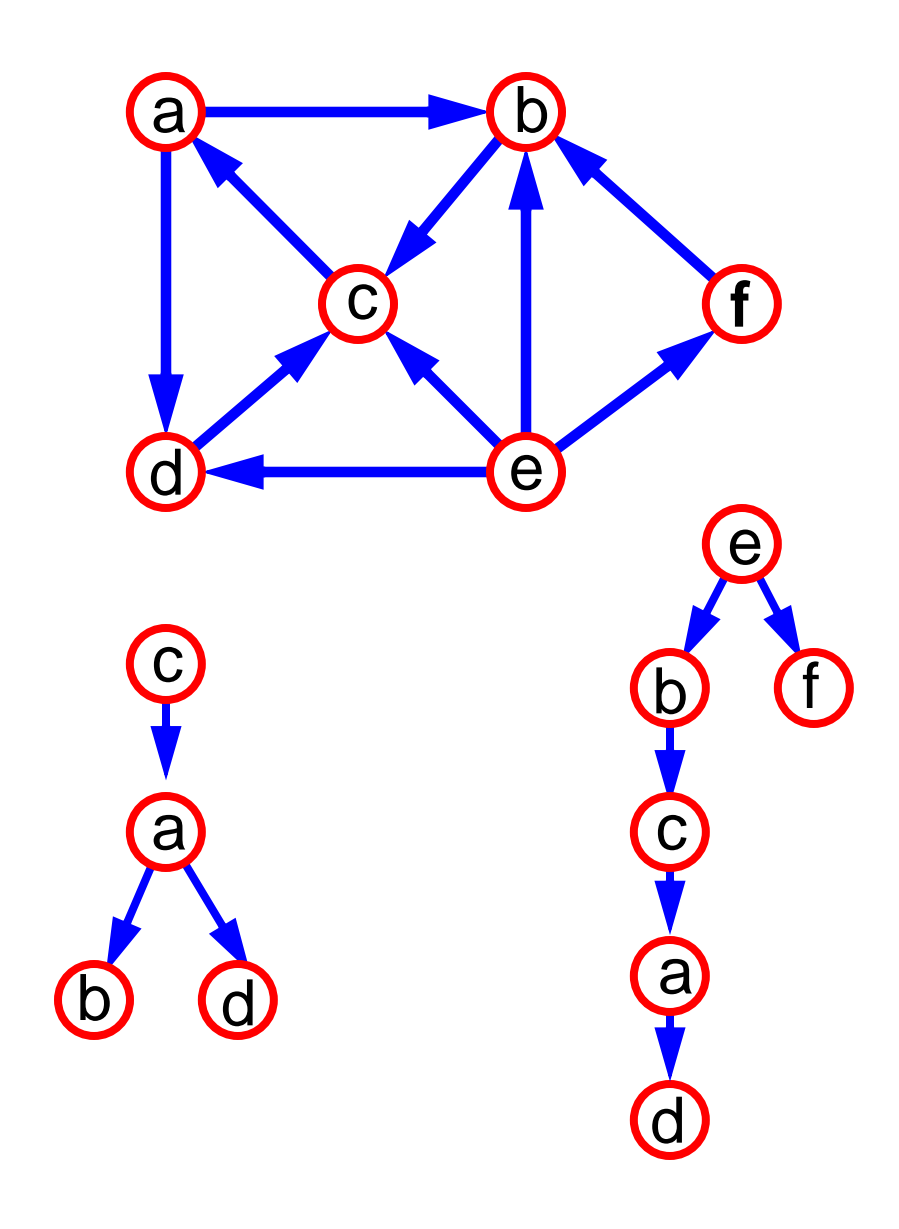

## **Strongly Connected Digraphs**

#### **Each vertex can reach all other vertices**

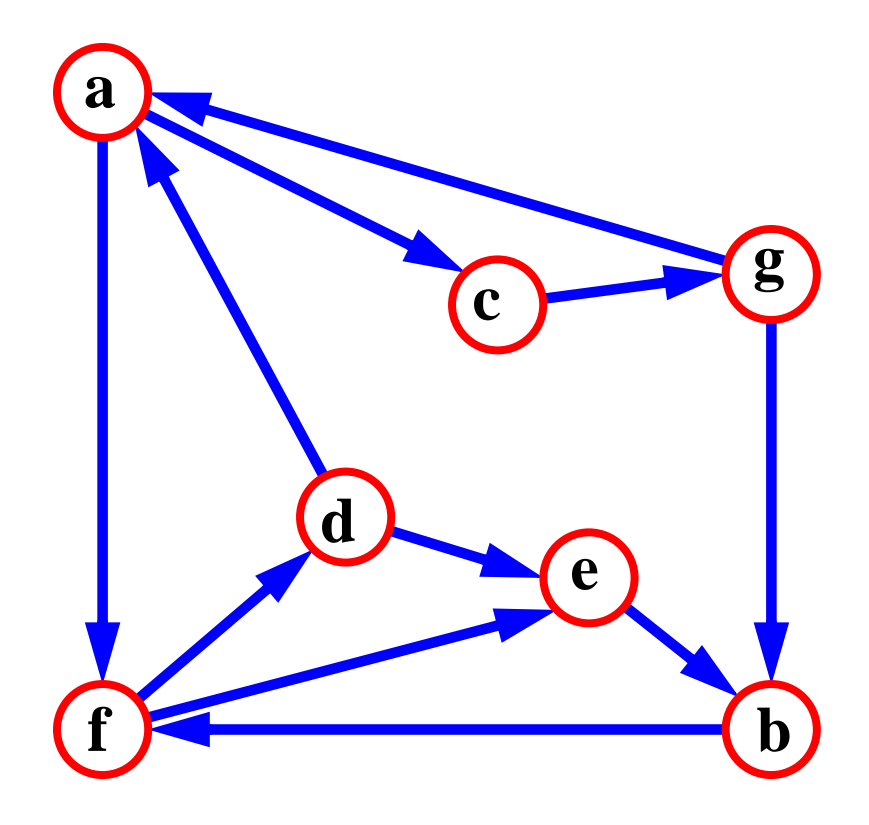

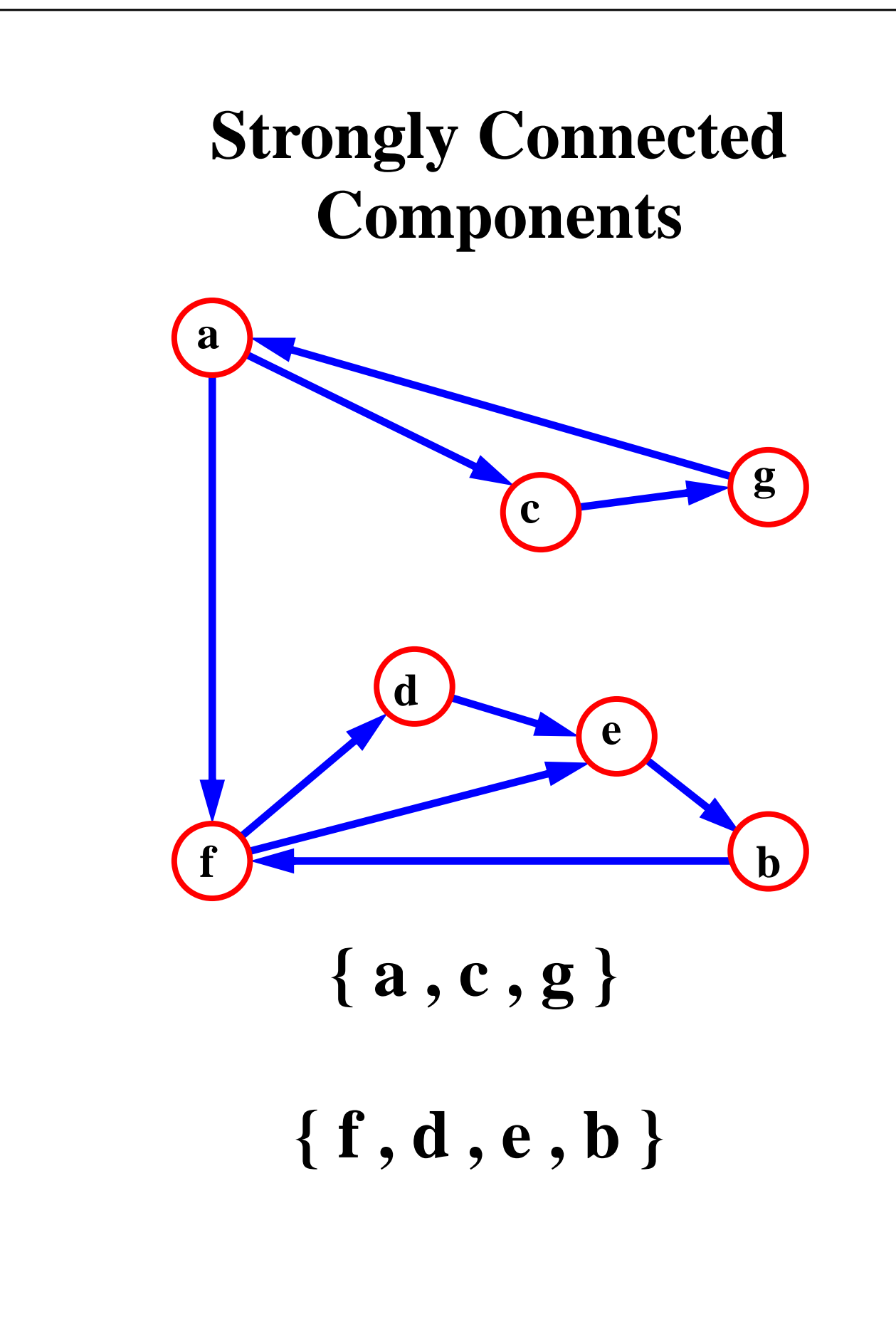

## **Transitive Closure**

## **Digraph G**\* **is obtained from G using the rule:**

If there is a directed path in **G** from a to b, then add the edge  $(a,b)$  to  $G^*$ 

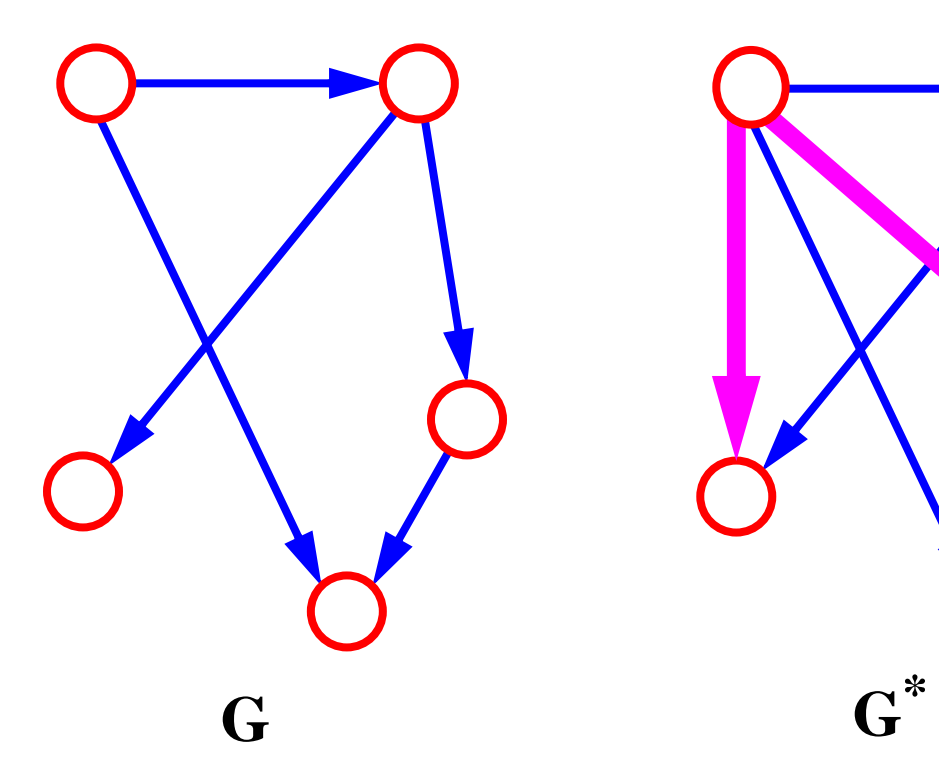

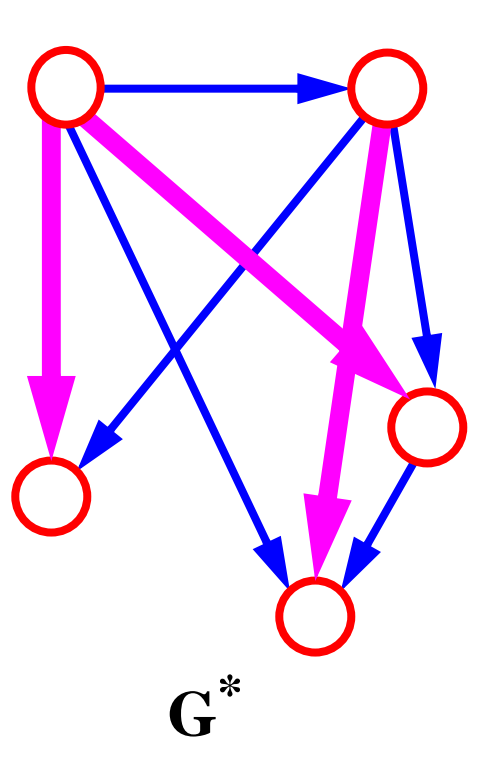

## **Computing the Transitive Closure**

## **We can perform DFS starting at each vertex** Time: **O**(**n**(**n**+**m**))

**Alternatively ... Floyd-Warshall Algorithm:**

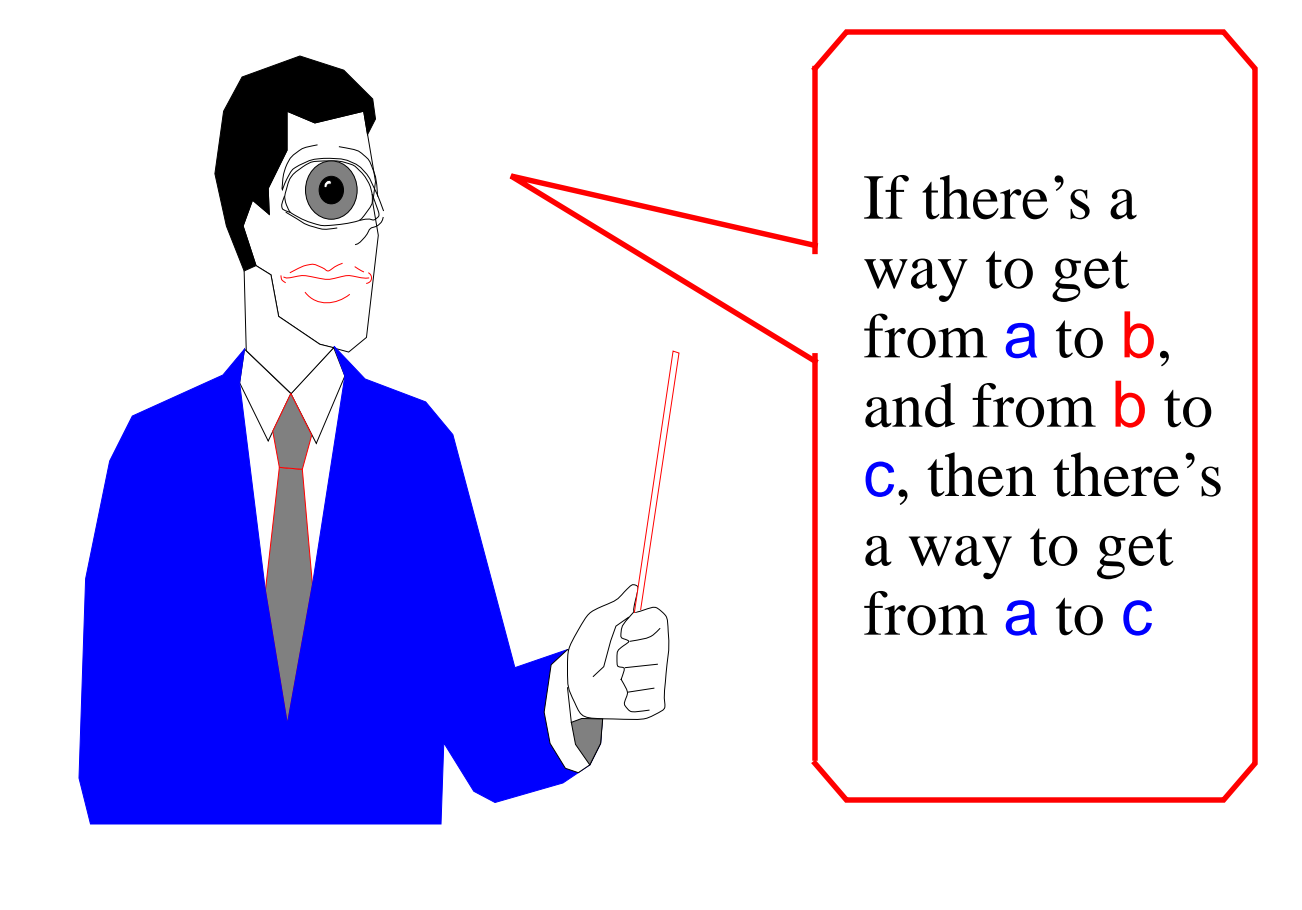

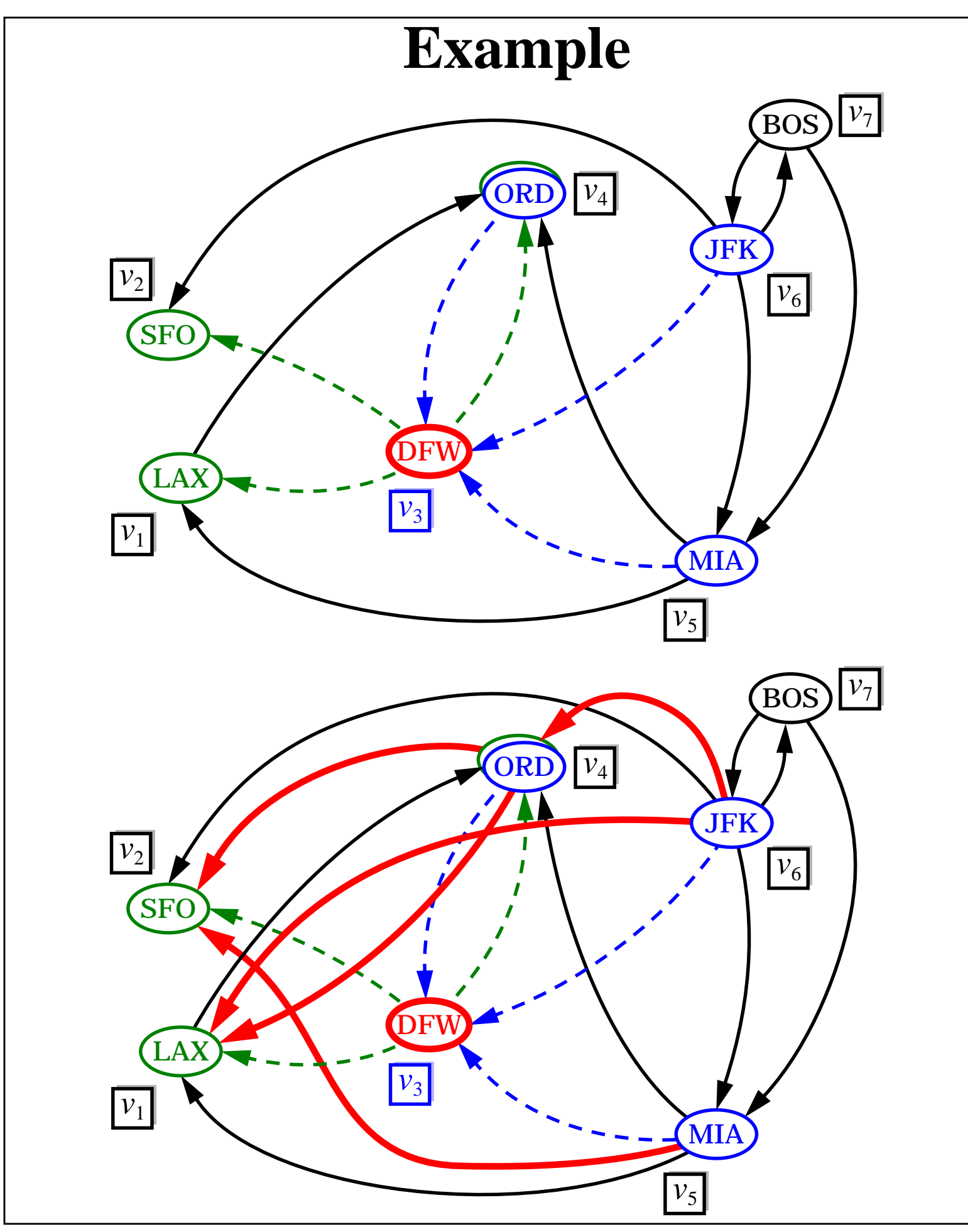

## **Floyd-Warshall Algorithm**

• this algorithms assumes that methods areAdjacent and insertDirectedEdge take O(1) time (e.g., adjacency matrix structure)

**Algorithm** FloydWarshall(G) let  $v_1$  ...  $v_n$  be an arbitrary ordering of the vertices  $G_0 = G$  $for k = 1$  **to n do** // consider all possible routing vertices  $v_k$  $G_k = G_{k-1}$ **for each**  $(i, j = 1, ..., n)$   $(i! = j)$   $(i, j! = k)$  **do** // for each pair of vertices  $v_i$  and  $v_j$  $\mathbf{if} \; \mathbf{G_{k-1}}.\mathsf{areAdjacent}(v_i,v_k)$  and  $G_{k-1}$ .areAdjacent( $v_k$ , $v_j$ ) then  $\mathbf{G}_{\mathbf{k}}$ .insertDirectedEdge $(\mathbf{v}_{\mathbf{i}},\mathbf{v}_{\mathbf{j}},$ null) return G<sub>0</sub>

- digraph  $G_k$  is the subdigraph of the transitive closure of G induced by paths with intermediate vertices in the set { $v_1, ..., v_k$  }
- running time:  $O(n^3)$

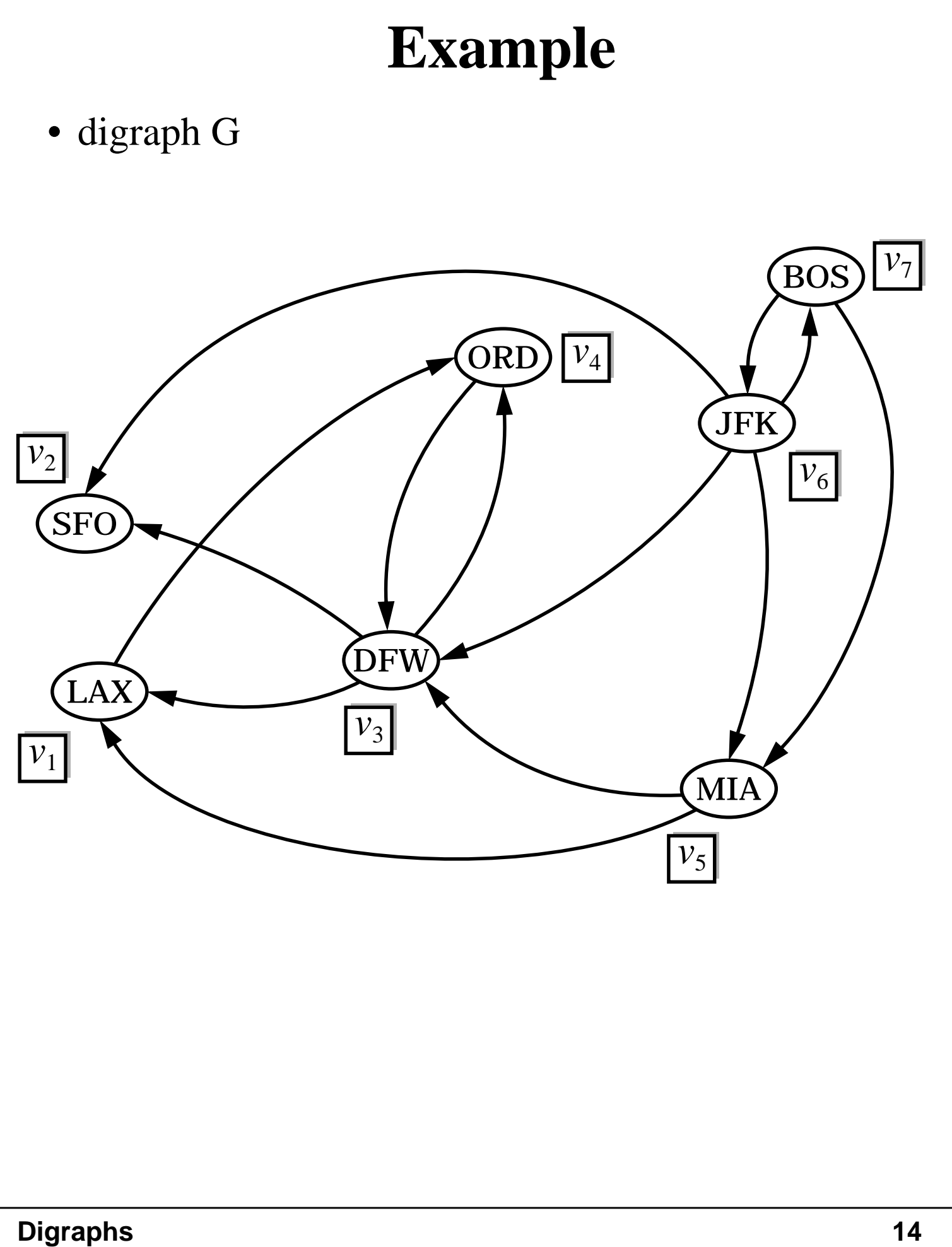

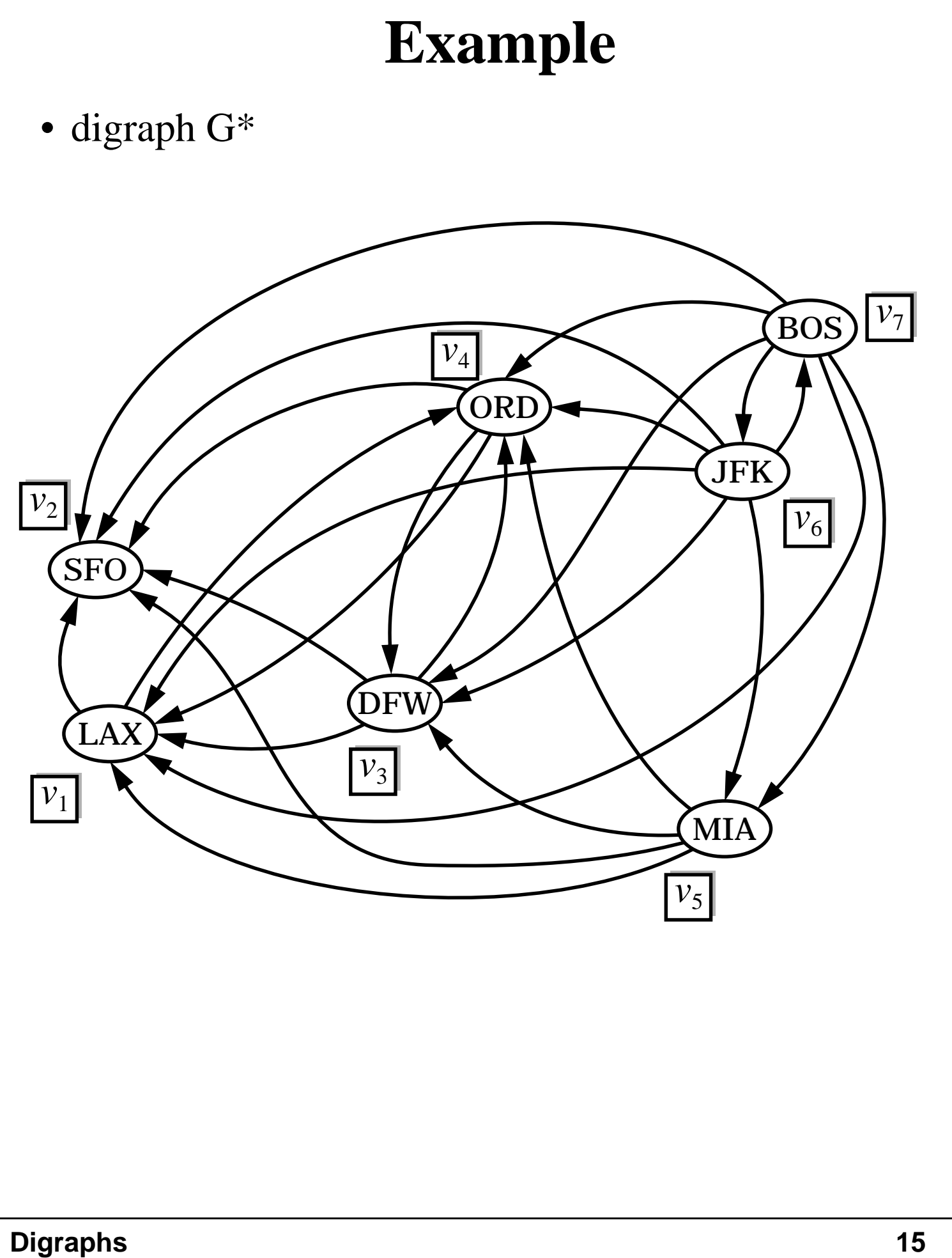

## **Topological Sorting**

**For each edge (u,v), vertex u is visited before vertex v**

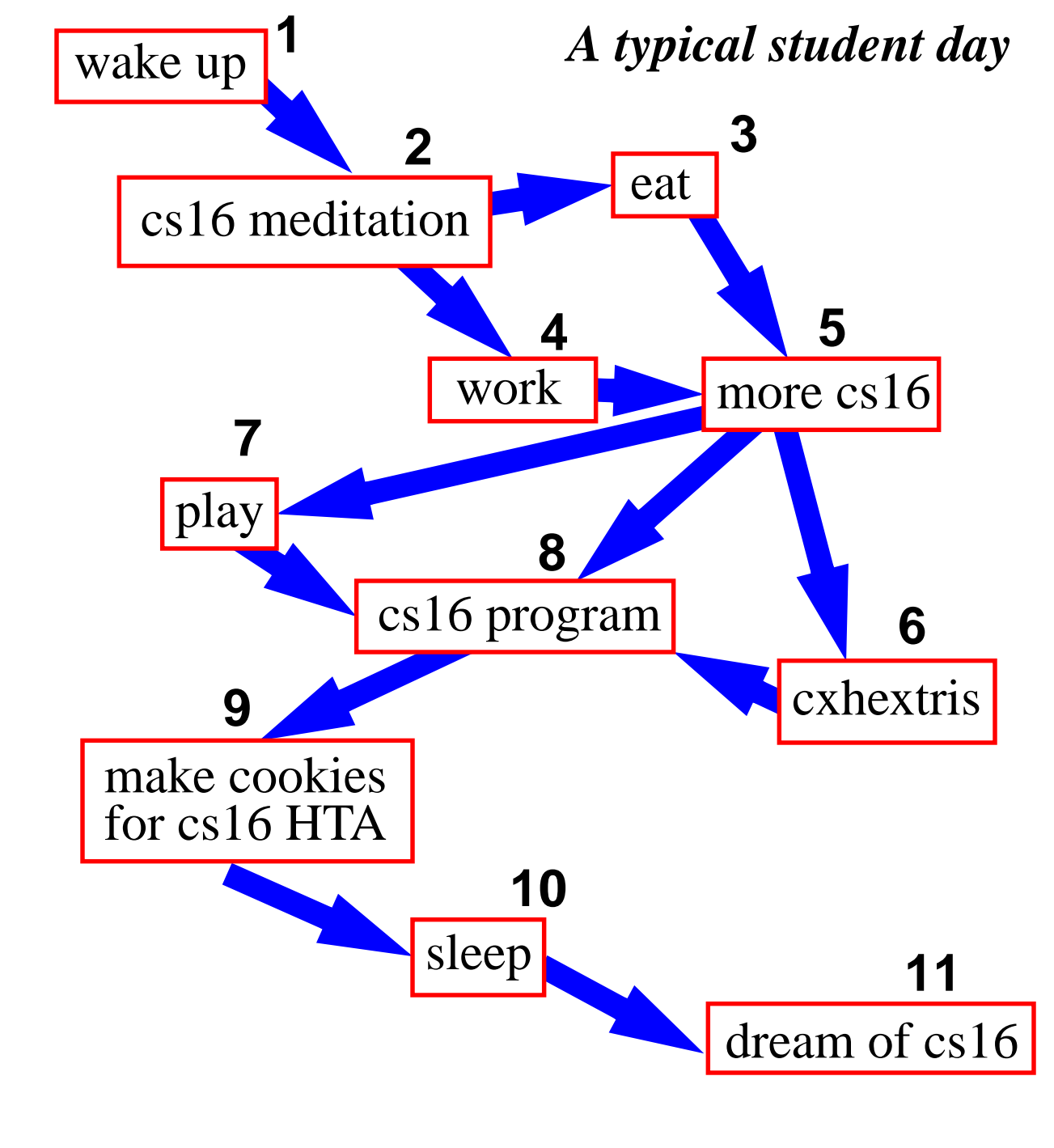

# **Topological Sorting Topological sorting may not be unique A B C D A B C D A C B D** *or* − *You make the call!*

## **Topological Sorting**

**Labels are increasing along a directed path**

**A digraph has a topological sorting** *if and only if* **it is acyclic (i.e., a dag)**

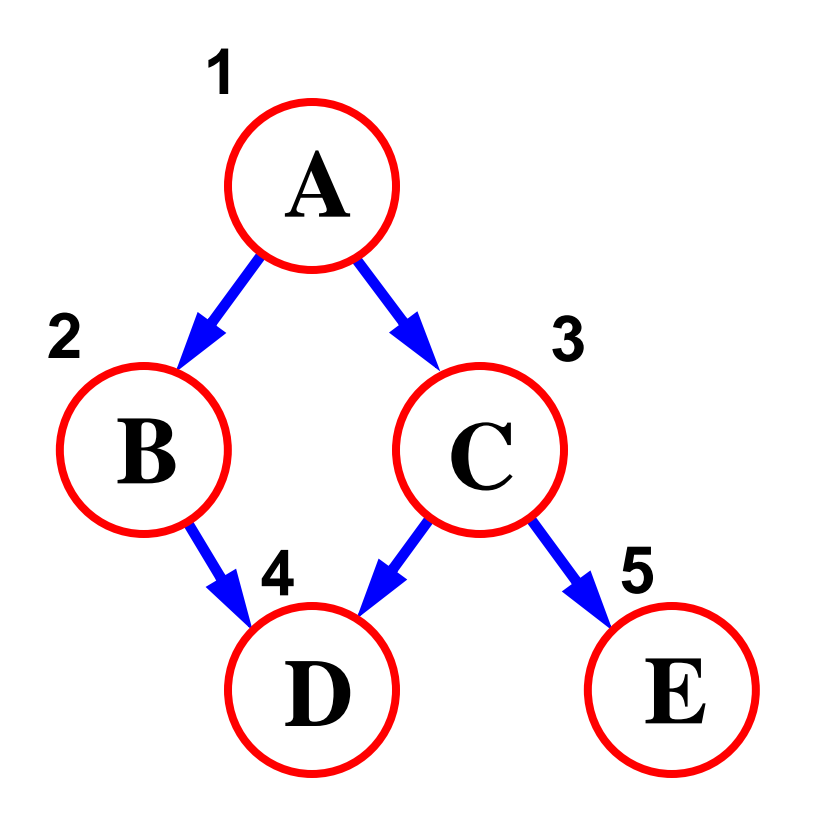

## **Algorithm for Topological Sorting**

#### **method TopologicalSort**

**if** there are more vertices let *v* be a source; // a vertex w/o incoming edges label and remove *v*; **TopologicalSort**;

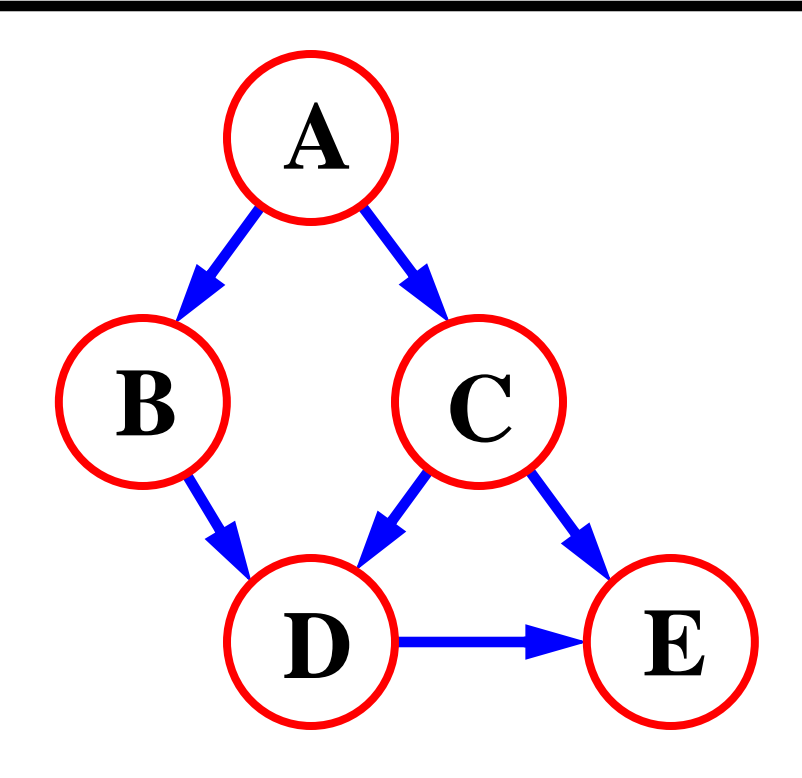

## **Algorithm (continued)**

**Simulate deletion of sources using indegree counters**

```
TopSort(Vertex v);
label v;
foreach edge(v,w)
        indeg(w) = indeg(w) - 1;if indeg(w) = 0TopSort(w);
```
1. Compute indeg(**v**) for all vertices 2. Foreach vertex **v** do if **v** not labeled and indeg(**v**) = 0 then TopSort(**v**)

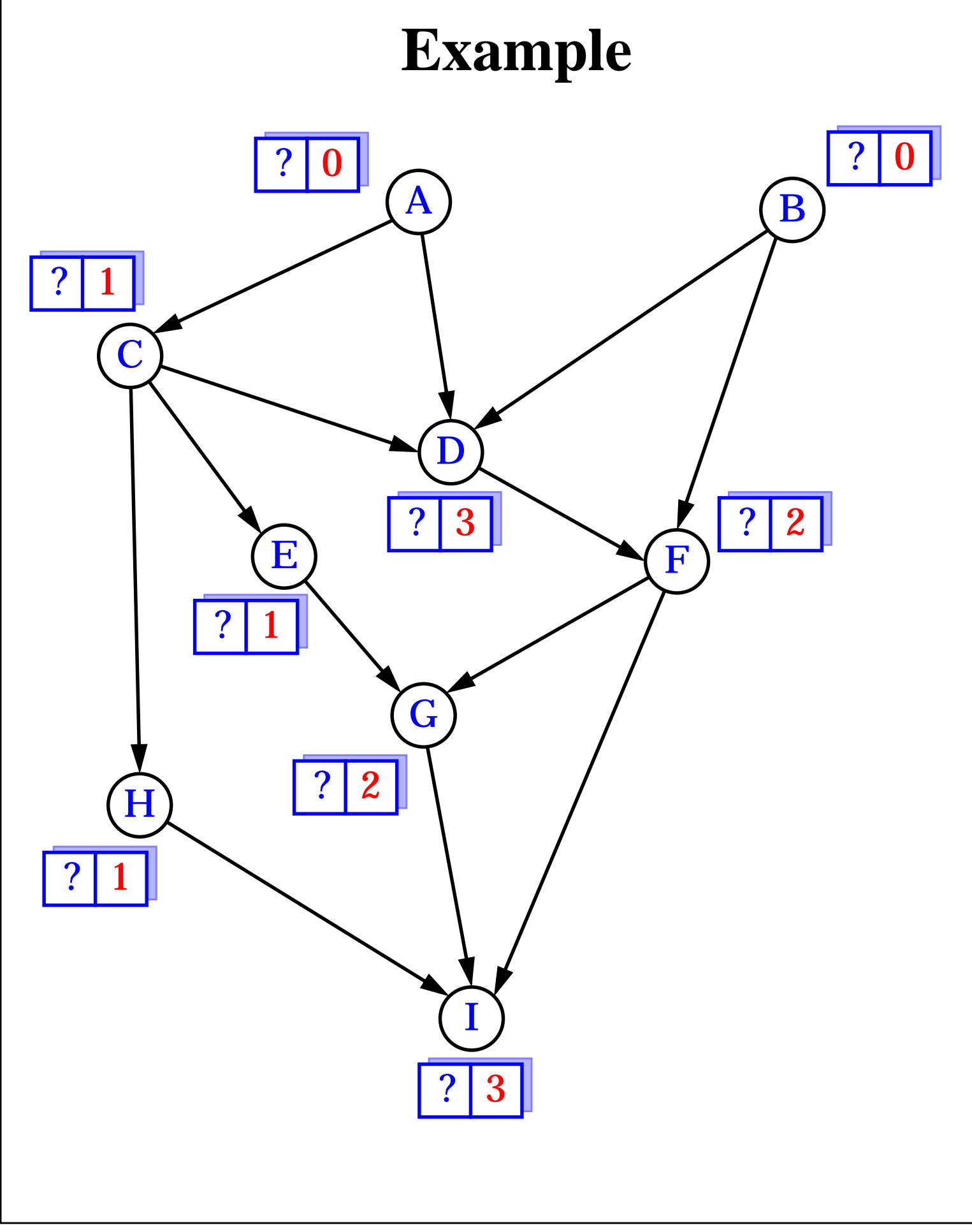

## **Reverse Topological Sorting**

RevTopSort(Vertex v) mark v; **foreach** edge(v,w) **if** v not marked RevTopSort(w); label v;

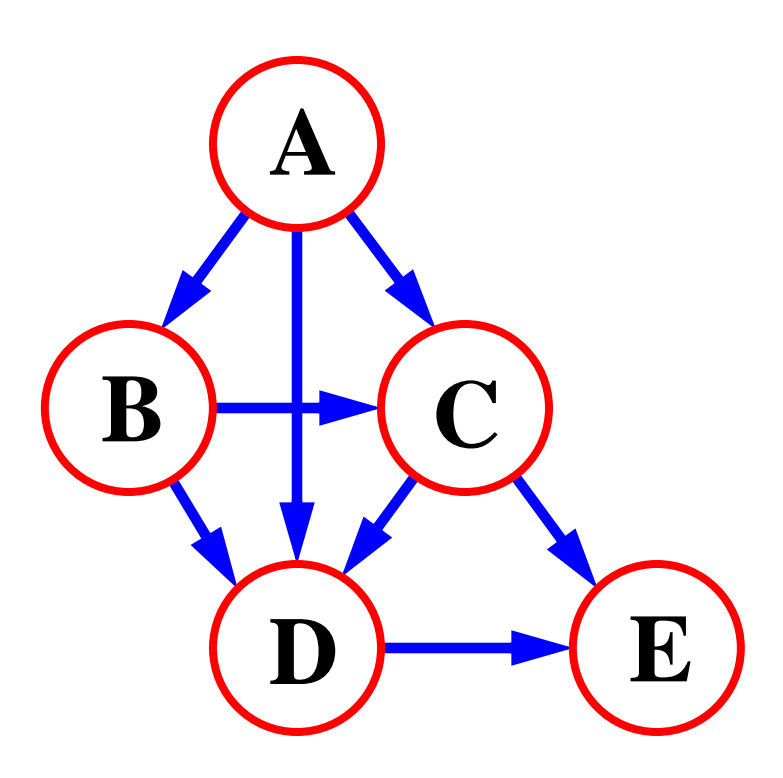